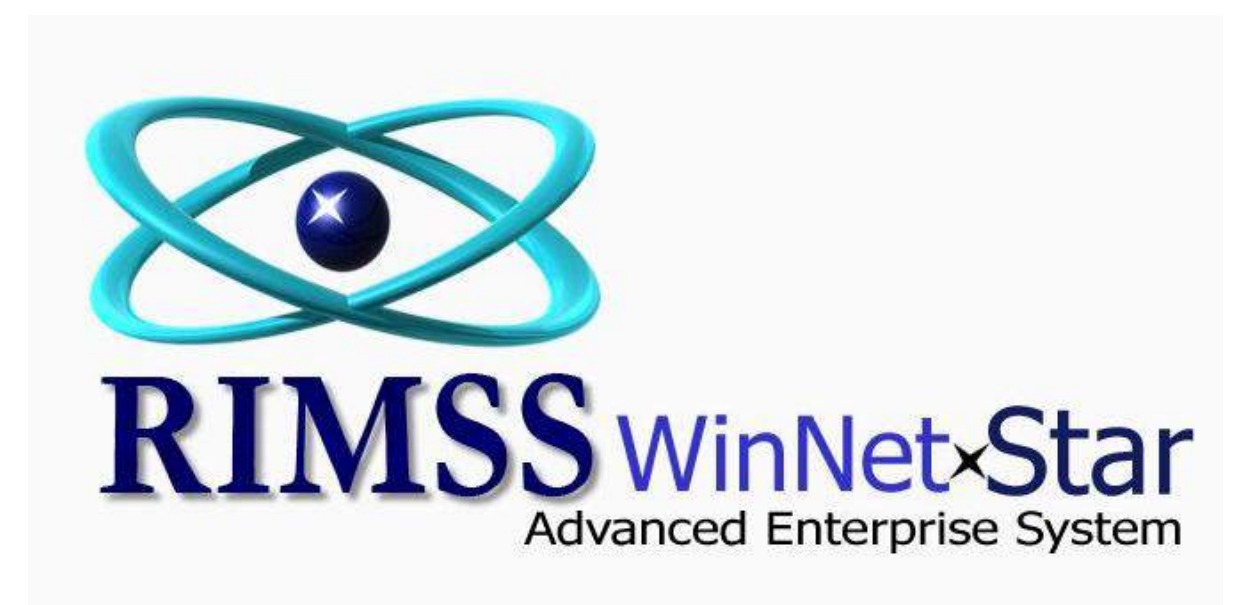

## **Creating a Service Estimate as a Template**

Software Development RIMSS Business Systems Technology

Company Confidential Copyright ©1983-2012 RIMSS Business Systems Technology

The following will show how to create a Service Estimate to be used as a Repair Order template. This process will help save time in creating one estimate to use for recurring jobs.

Company Confidential Copyright ©1983-2012 RIMSS Business Systems Technology

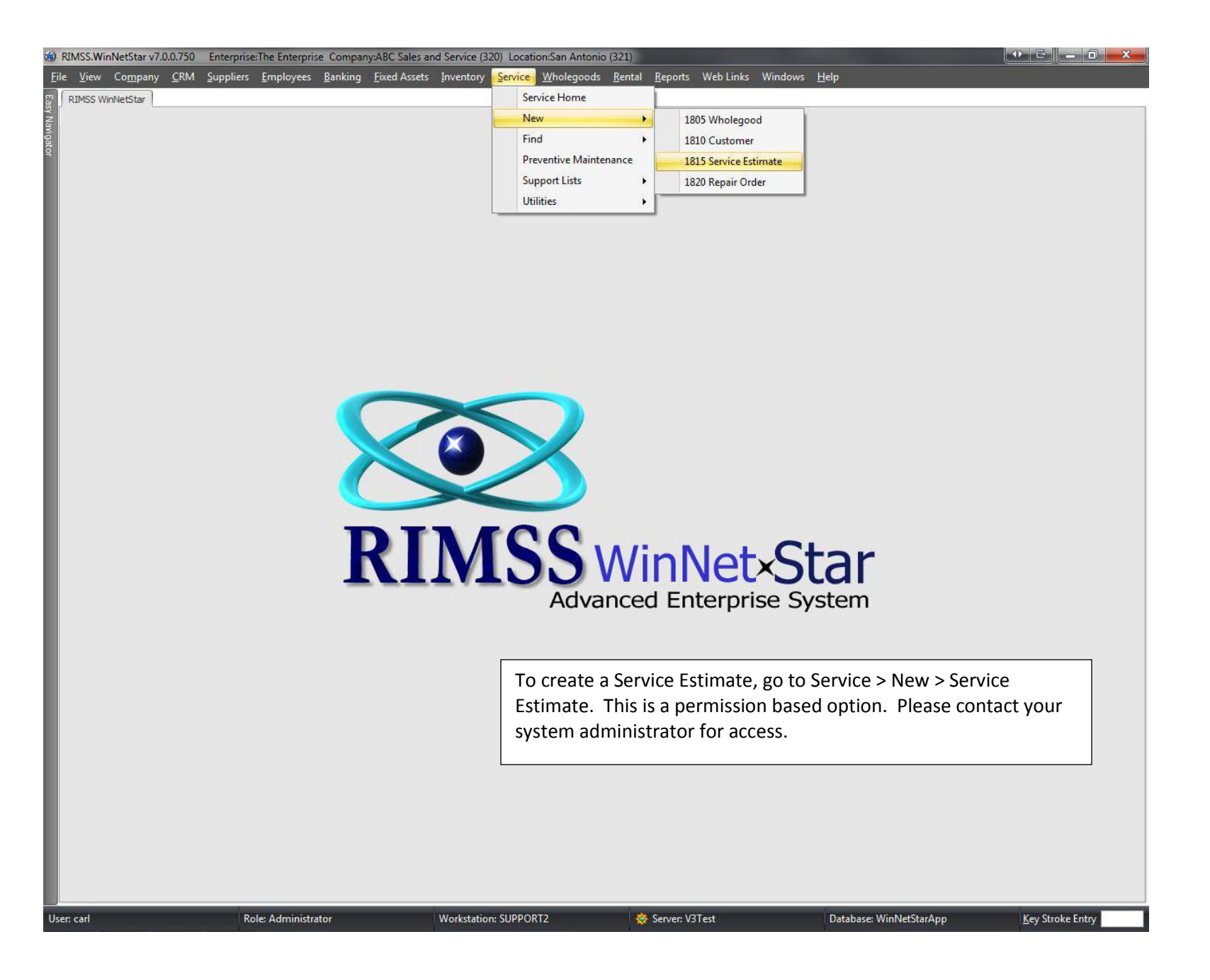

Company Confidential Copyright ©1983-2012 RIMSS Business Systems Technology

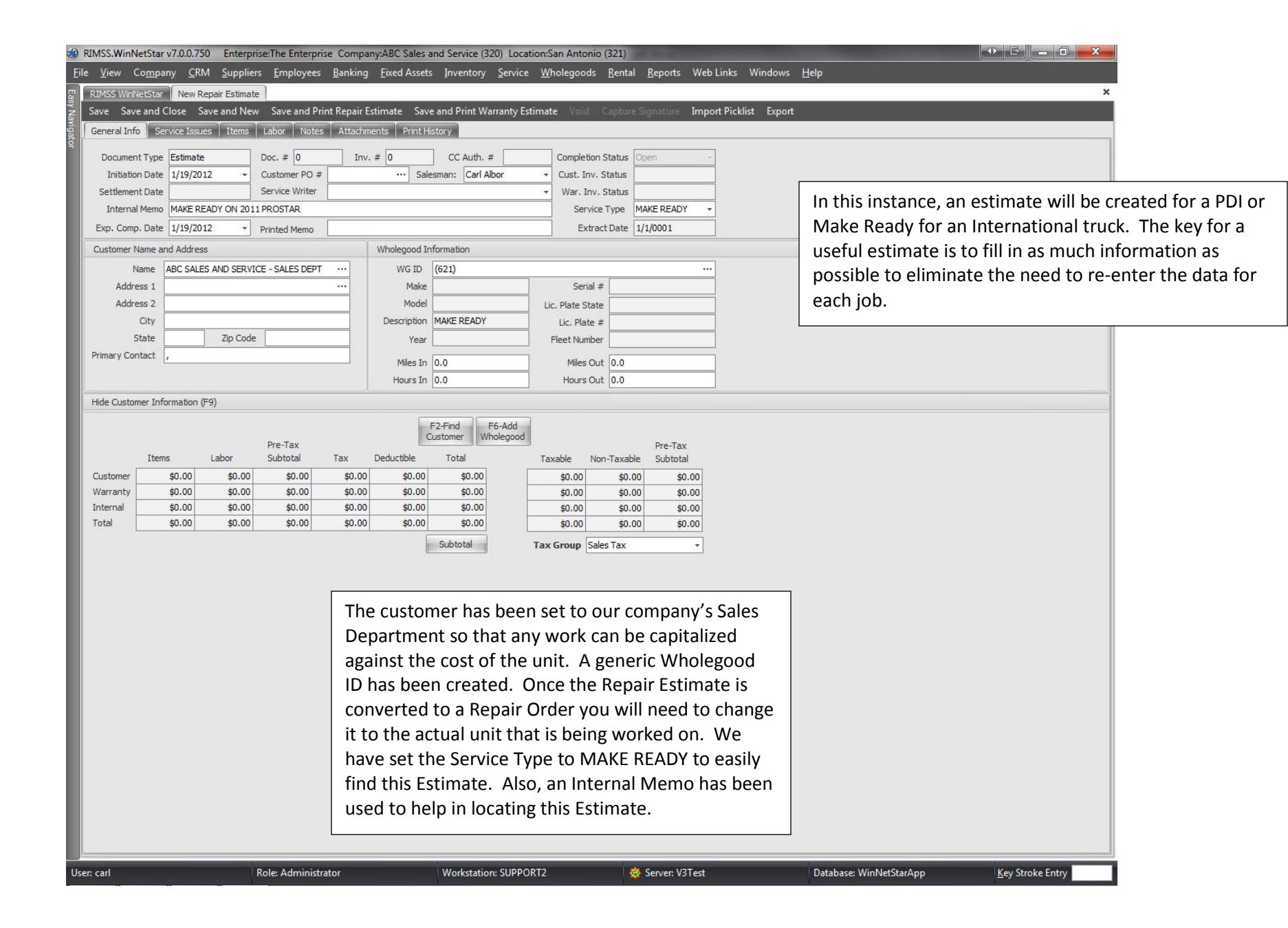

Company Confidential Copyright ©1983-2012 RIMSS Business Systems Technology

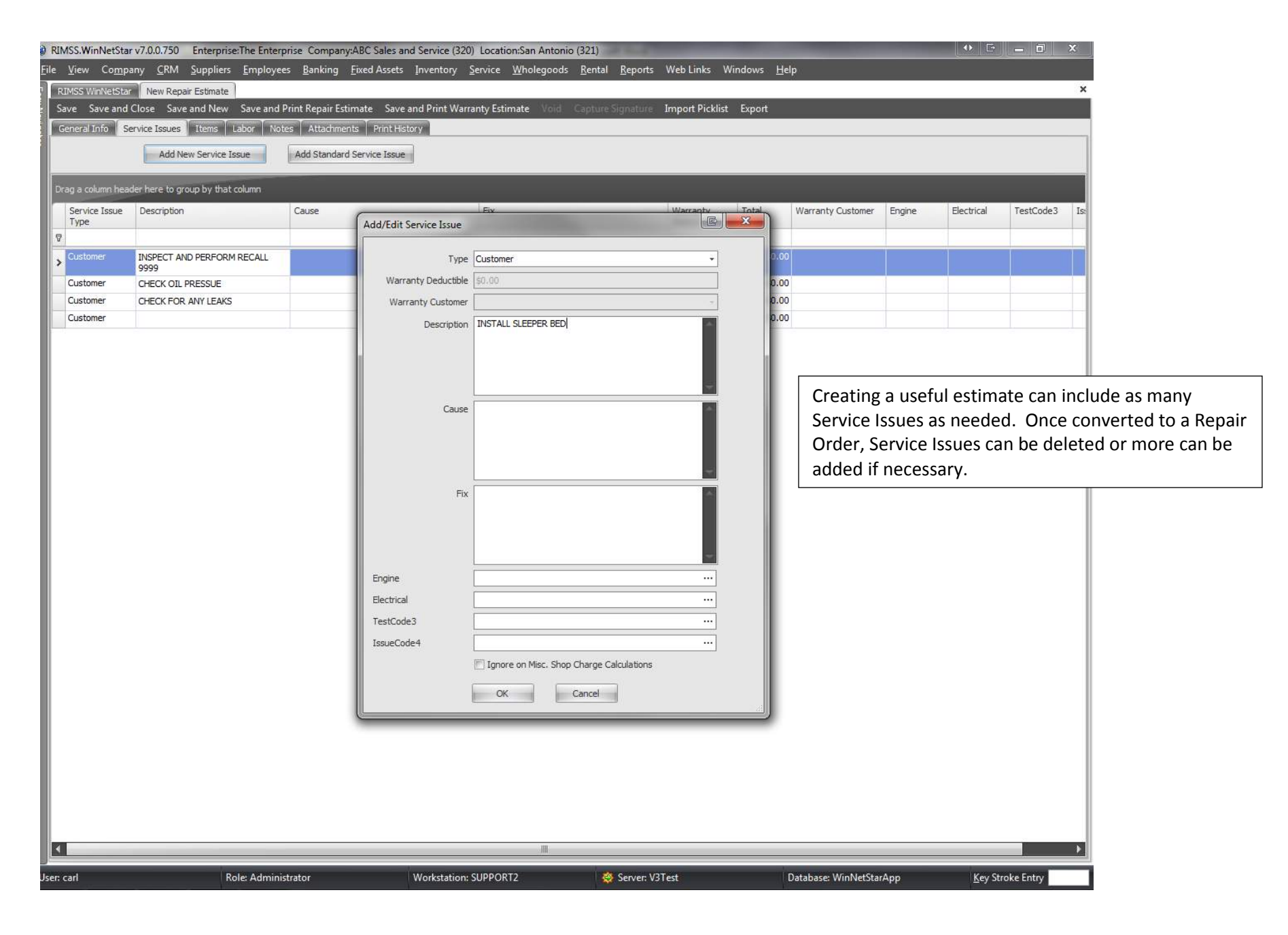

Copyright ©1983-2012 RIMSS Business Systems Technology

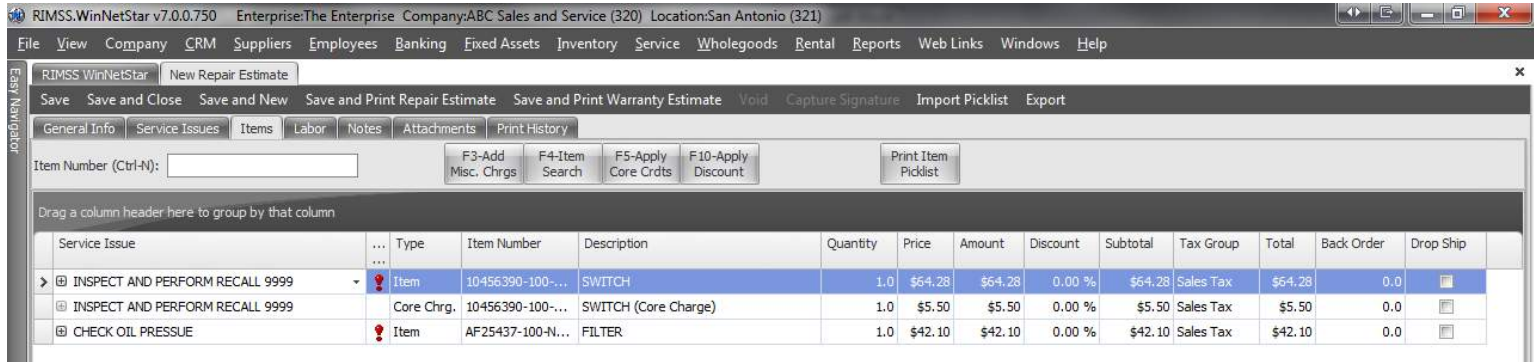

Parts and Miscellaneous Charges can be added to the Service Estimate so that they are populated once the estimate is converted to a Repair Order. You can also import Parts Picklists that may contain the list of parts required to complete this work.

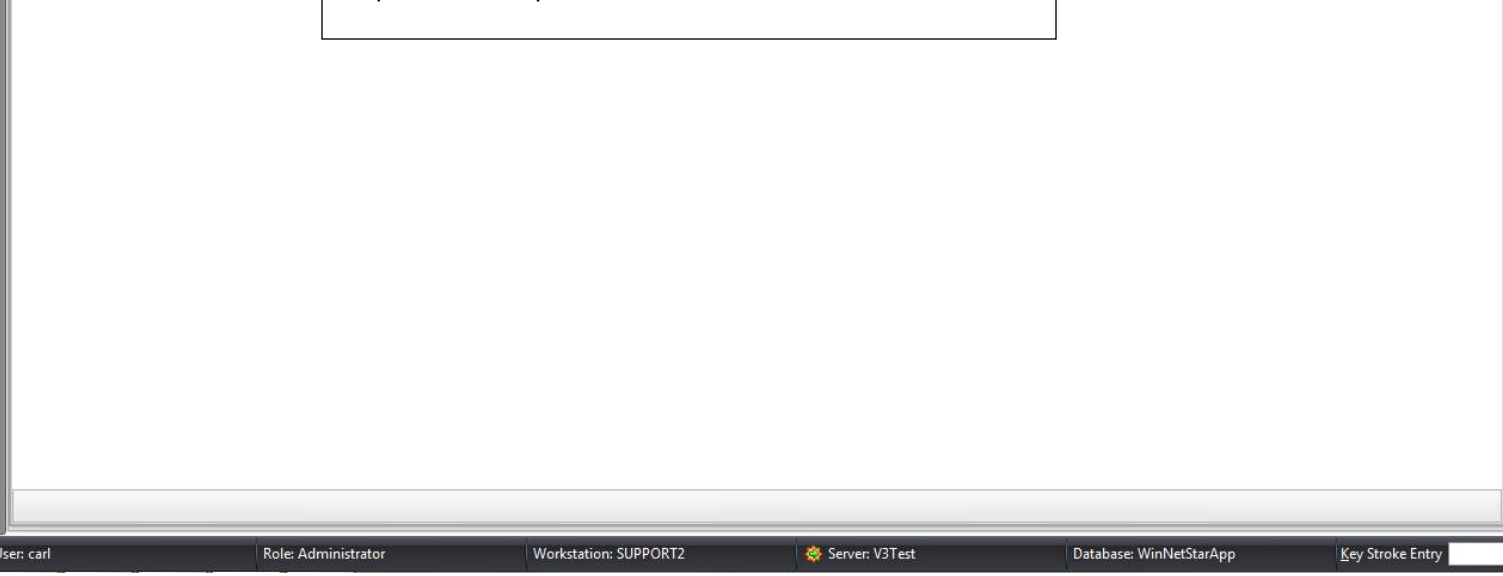

Company Confidential Copyright ©1983-2012 RIMSS Business Systems Technology

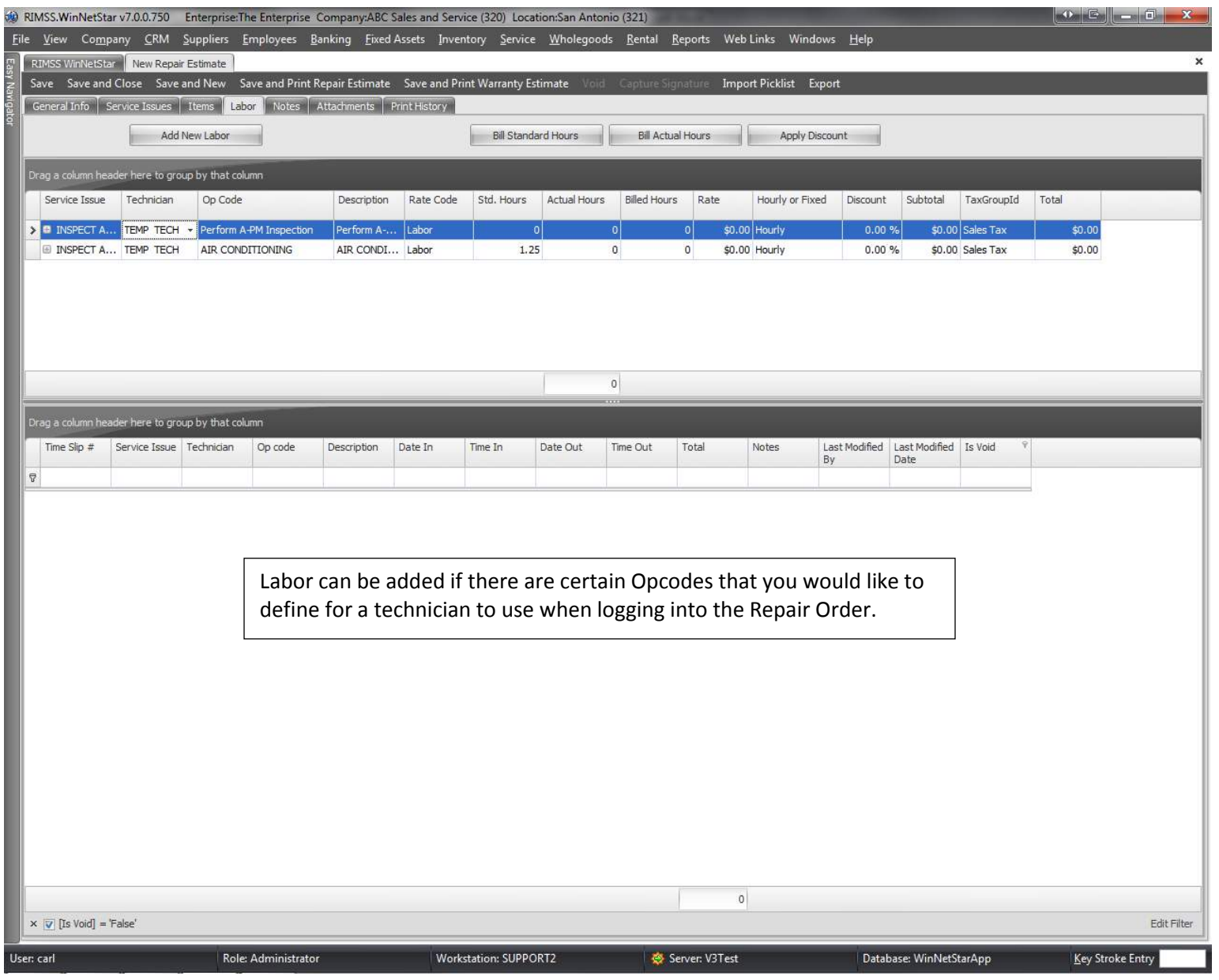

Copyright ©1983-2012 RIMSS Business Systems Technology

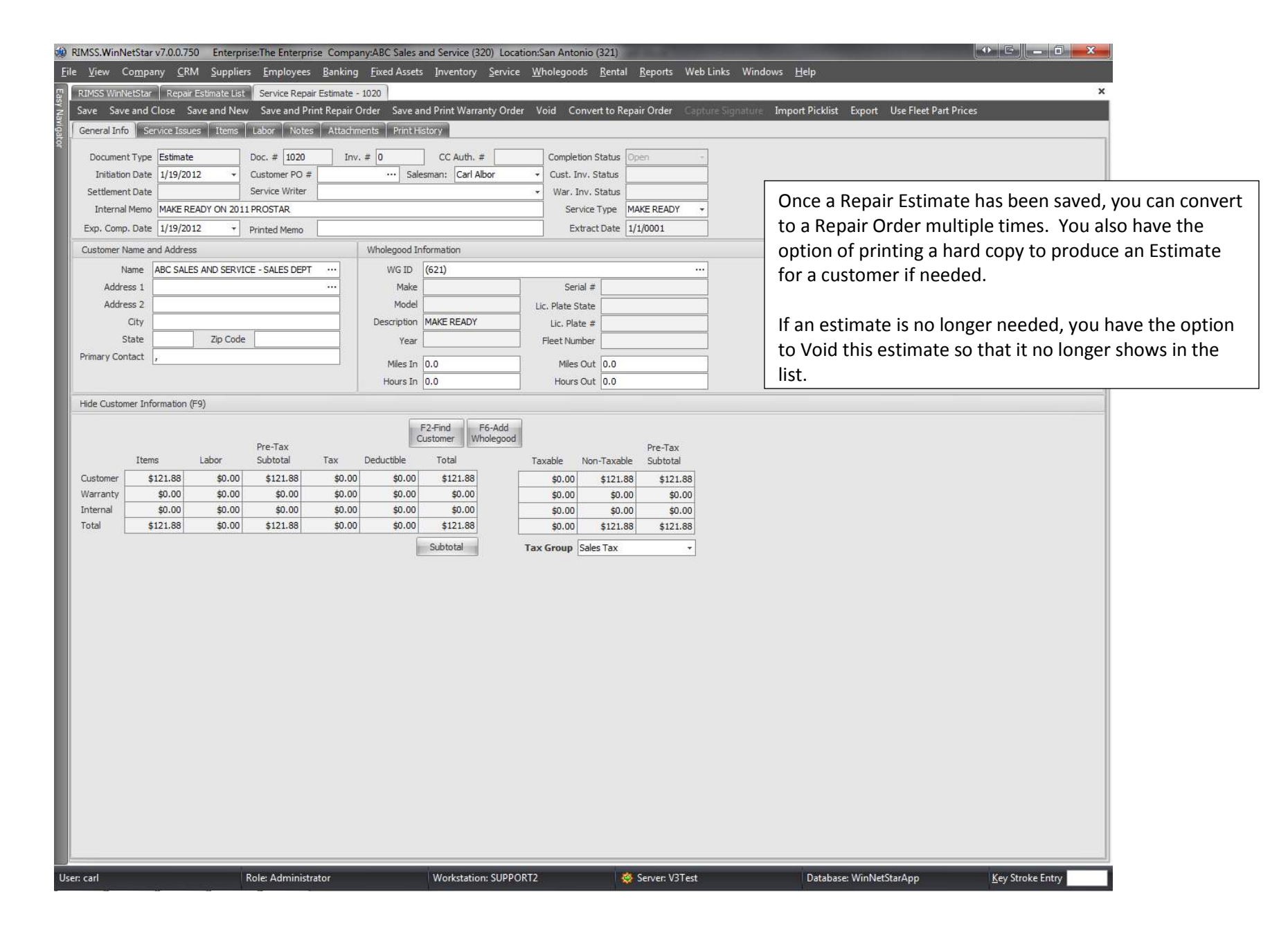

Copyright ©1983-2012 RIMSS Business Systems Technology

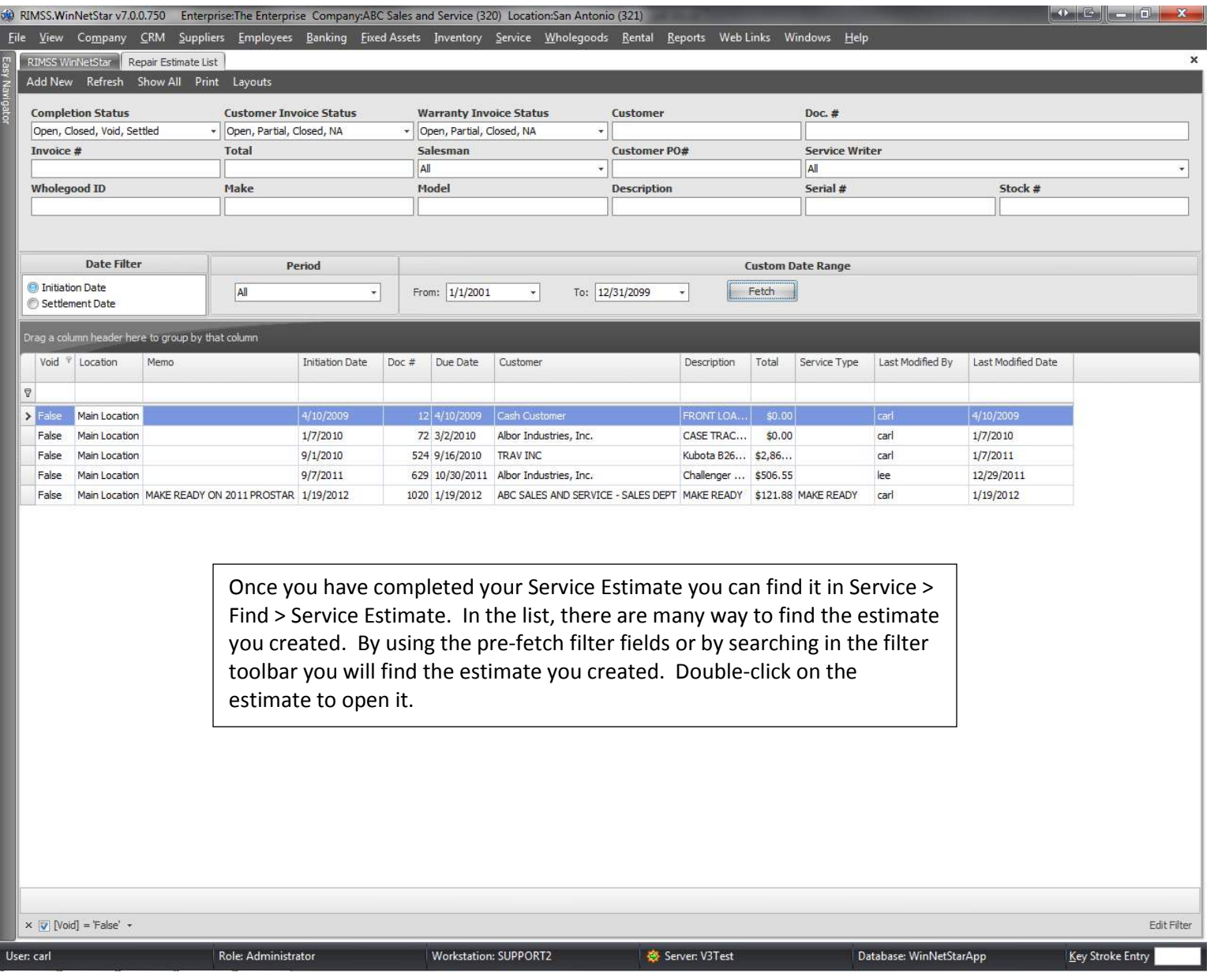

Copyright ©1983-2012 RIMSS Business Systems Technology